# solarwinds Prosperion SOLARWINDS SECURITY INCIDENT REVIEW & WHAT TO DO NEXT TO PROTECT YOUR PLATFORM

Thursday 7<sup>th</sup> January 2020

#### **CONNECT WITH US**

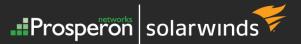

**Prosperon** 

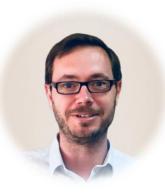

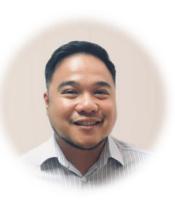

Prosperon Networks Blogs: <u>https://www.prosperon.co.uk/blog</u> LinkedIn: <u>https://www.linkedin.com/company/826099</u> Twitter: <u>https://twitter.com/Prosperon</u> YouTube: <u>https://www.youtube.com/user/ProsperonNetworksLtd</u>

Mark Roberts, Technical Director, Prosperon Networks LinkedIn: <u>https://www.linkedin.com/in/mark-roberts-3347762</u> THWACK: <u>https://thwack.solarwinds.com/people/m\_roberts</u>

Mon Dulay, Sales Manager, Prosperon Networks LinkedIn: <u>https://www.linkedin.com/in/mon-dulay</u>

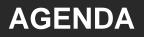

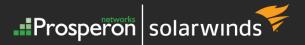

- Introduction to Webinar & Prosperon Network Overview
- Sunburst and Supernova Security Vulnerabilities
- Current situation
- Actions to perform and decide upon
- Question & Answer Session
- Resources Available

#### **PROSPERON AT GLANCE**

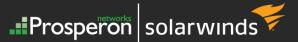

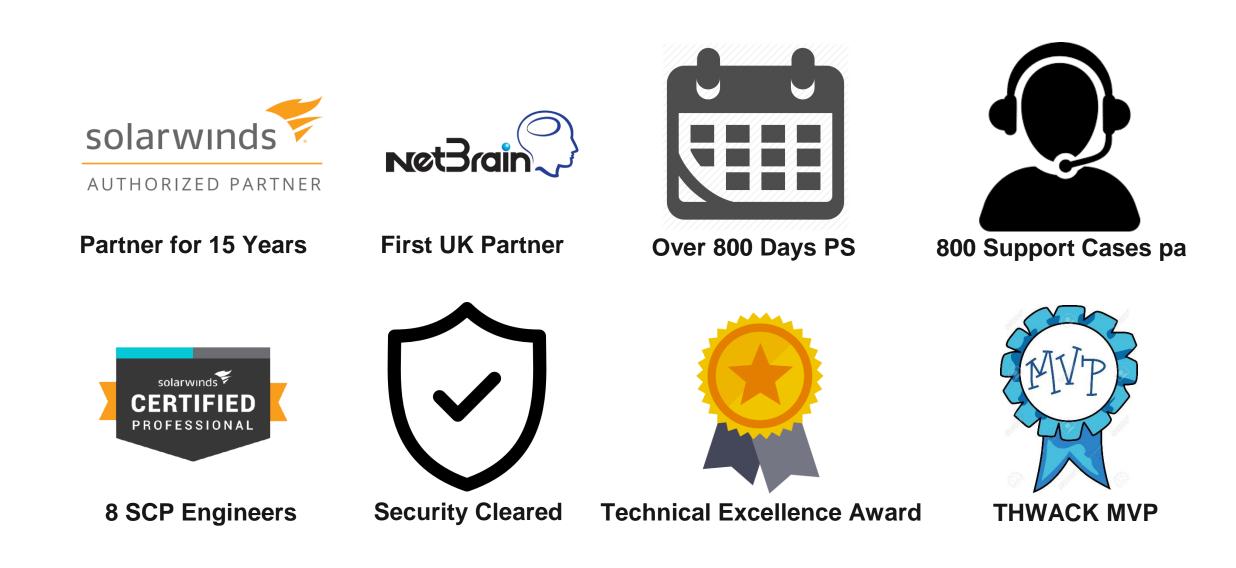

#### **PROFESSIONAL SERVICES**

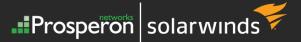

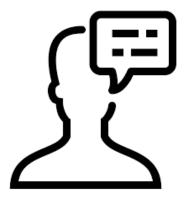

Consultancy

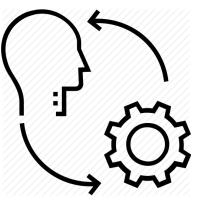

Implementation

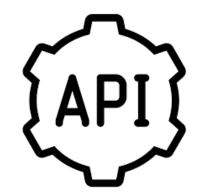

**System Integration** 

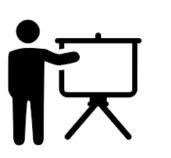

Training

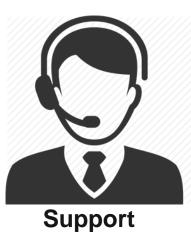

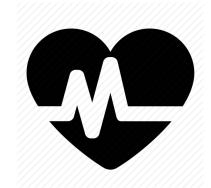

**Health Checks** 

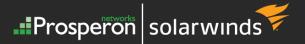

# **POLL: 1**

# HAVE YOU UPGRADED YOUR ORION PLATFORM YET?

#### SOLARWINDS – SUNBURST OVERVIEW

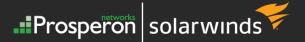

 FireEye a CyberSecurity company announced on 13<sup>th</sup> Dec 2020 they had identified a vulnerability in their installation of SolarWinds Orion

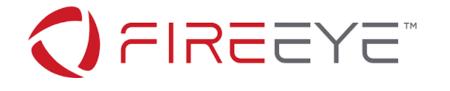

- A 'Supply Chain' vulnerability existed whereby signed files had malicious code within them, which could be used to allow malicious actor to execute commands on affected systems
- SolarWinds.Orion.Core.BusinessLayer.dll is the file affected and had code added that makes an HTTP call home, masquerading its traffic as part of the Orion Improvement Program protocol
- A very clever design
  - Hiding itself within genuine application protocols
  - Authentic digitally signed files
  - System checks to determine if it is 'safe' to make the call home
  - Domain Generation Algorithm (DGA) hash which includes source domain data
- No indication of automated malicious activity, but a call to Command & Control (C2) domain (<DGA>.appsync-api.<region>.avscmcloud.com)
  - Microsoft took swift ownership of this domain, which enabled identification of compromised organisations

#### SOLARWINDS – SUPERNOVA OVERVIEW

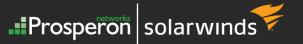

- An additional vulnerability was detected as part of the investigations into Sunburst
- Currently not felt to be connected to the Sunburst vulnerability and therefore from a second threat source
- This malware is an unsigned file 'App\_Web\_logoimagehandler.ashx.b6031896.dll', which is placed in the IIS "Inetpub\SolarWinds\bin folder" providing a method of remote code execution as a 'webshell' method, a known common attack vector
- This file is NOT implanted as part of the SolarWinds Orion application, instead would have to come from another source yet to be determined
- Designed to hide itself within legitimate Orion code, replacing original file with file which includes the malicious backdoor code, exposing a web API to receive commands from Command & Control source
- Designed to run fully in memory to reduce any fingerprint or forensic tracing

#### **AFFECTED ORION VERSIONS**

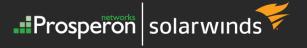

| Orion Platform Version                                             | Known Affected by SUNBURST? | Known Vulnerable to SUPERNOVA? | Recommended Action                                                                                        |  |
|--------------------------------------------------------------------|-----------------------------|--------------------------------|----------------------------------------------------------------------------------------------------|--|
| 2020.2.1 HF 2                                                      | NO                          | NO                             | No action needed                                                                                          |  |
| 2020.2.1 & 2020.2.1 HF 1                                           | NO                          | YES                            | Upgrade to 2020.2.1 HF 2                                                                                  |  |
| 2020.2 & 2020.2 HF1                                                | YES                         | YES                            | Upgrade to 2020.2.1 HF 2                                                                                  |  |
| 2019.4 HF 6                                                        | NO                          | NO                             | No action needed                                                                                          |  |
| 2019.4 HF 5                                                        | YES                         | YES                            | Upgrade to 2019.4 HF 6<br>(or upgrade to 2020.2.1 HF 2)                                                   |  |
| 2019.4 HF 4<br>2019.4 HF 3<br>2019.4 HF 2<br>2019.4 HF 1<br>2019.4 | NO                          | YES                            | Upgrade to 2019.4 HF 6<br>(or upgrade to 2020.2.1 HF 2)                                                   |  |
| 2019.2 HF 3                                                        | NO                          | YES                            | Upgrade to 2020.2.1 HF 2<br>(or apply 2019.2 HF 3 Security Patch)                                         |  |
| 2019.2 HF 2<br>2019.2 HF 1<br>2019.2                               | NO                          | YES                            | Upgrade to 2020.2.1 HF 2<br>(or upgrade to 2019.2 HF 3 AND apply 2019.2 HF 3 Security Patch)              |  |
| 2018.4<br>2018.2                                                   | NO                          | YES                            | Upgrade to 2020.2.1 HF2 (or ensure you are running 2018.4 HF3<br>AND apply the 2018.4 HF3 Security Patch) |  |
| All prior versions                                                 | NO                          | YES                            | Upgrade to 2020.2.1 HF 2, apply temporary mitigation script, or discontinue use                           |  |

#### SOLARWINDS – APPLICATIONS NOT AFFECTED

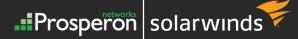

Essentials

|                                  | 8Man                                   | Engineer's Toolset                           | Papertrail              |  |
|----------------------------------|----------------------------------------|----------------------------------------------|-------------------------|--|
|                                  | Access Rights Manager (ARM)            | Engineer's Web Toolset                       | Patch Manager           |  |
|                                  | AppOptics                              | FailOver Engine                              | Pingdom                 |  |
|                                  | Backup Document                        | Firewall Security Monitor                    | Pingdom Server Monit    |  |
|                                  | Backup Profiler                        | Identity Monitor                             | Security Event Manag    |  |
|                                  | Backup Server                          | ipMonitor                                    | Security Event Manag    |  |
|                                  | Backup Workstation                     | Kiwi CatTools                                | Workstation Edition     |  |
|                                  | CatTools                               | Kiwi Log Viewer                              | Server Profiler         |  |
| Co<br>Da<br>Da<br>Ev<br>Da<br>Da | Dameware Mini Remote                   | Kiwi Syslog Server                           | Service Desk            |  |
|                                  | Control                                | LANSurveyor                                  | Serv-U FTP Server       |  |
|                                  | Dameware Patch Manager                 | Librato                                      | Serv-U Gateway          |  |
|                                  | Dameware Remote                        | Log & Event Manager (LEM)                    | Serv-U MFT Server       |  |
|                                  | Everywhere                             | Log and Event Manager<br>Workstation Edition | Storage Manager         |  |
|                                  | Dameware Remote Manager                |                                              | Storage Profiler        |  |
|                                  | Database Performance<br>Analyzer (DPA) | Loggly                                       | Threat Monitor          |  |
|                                  | Database Performance Monitor           | Mobile Admin                                 | Virtualization Profiler |  |
|                                  | (DPM)                                  | Network Topology Mapper                      | Web Help Desk           |  |
|                                  | DNSstuff                               | (NTM)                                        |                         |  |
|                                  |                                        |                                              |                         |  |

|           | SQL Sentry            |
|-----------|-----------------------|
|           | DB Sentry             |
|           | V Sentry              |
| nitor     | Win Sentry            |
| ger (SEM) | BI Sentry             |
| ger       | SentryOne Document    |
|           | SentryOne Test        |
|           | Task Factory          |
|           | DBA xPress            |
|           | Plan Explorer         |
|           | APS Sentry            |
|           | DW Sentry             |
|           | SQL Sentry Essentials |
|           | SentryOne Monitor     |
|           | BI xPress             |
|           |                       |

#### **INDICATORS OF COMPROMISE - SUNBURST**

- Check the hash (SHA256 of the files to identify if you have any malicious versions of the file SolarWinds.Orion.Core.BusinessLayer.dll
  - From 2019.4 HF 5: 32519b85c0b422e4656de6e6c41878e95fd95026267daab4215ee59c107d6c77
  - From 2020.2: ce77d116a074dab7a22a0fd4f2c1ab475f16eec42e1ded3c0b0aa8211fe858d6
  - 019085a76ba7126fff22770d71bd901c325fc68ac55aa743327984e89f4b0134
  - ac1b2b89e60707a20e9eb1ca480bc3410ead40643b386d624c5d21b47c02917c
  - c09040d35630d75dfef0f804f320f8b3d16a481071076918e9b236a321c1ea77
  - dab758bf98d9b36fa057a66cd0284737abf89857b73ca89280267ee7caf62f3b
  - eb6fab5a2964c5817fb239a7a5079cabca0a00464fb3e07155f28b0a57a2c0ed
- SolarWinds have a script to automate this process
  - https://tinyurl.com/yyp3r552

- Review traffic logs to known IOC domains
  - deftsecurity[.]com
  - avsvmcloud[.]com
  - digitalcollege[.]org
  - freescanonline[.]com
  - globalnetworkissues[.]com
  - kubecloud[.]com
  - lcomputers[.]com
  - seobundlekit[.]com
  - solartrackingsystem[.]net
  - thedoccloud[.]com
  - virtualwebdata[.]com
  - webcodez[.]com

- 13.59.205.66
- 18.217.225.111
- 18.220.219.143
- 196.203.11.89
- 3.16.81.254
- 3.87.182.149
- 3.87.182.149
- 34.219.234.134
- 54.193.127.66
- 54.215.192.52

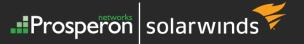

#### **INDICATORS OF COMPROMISE - SUPERNOVA**

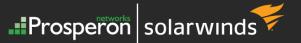

- Check the hash (SHA256) of the app\_web\_logoimagehandler.ashx.b6031896.dll file
  - C15abaf51e78ca56c0376522d699c978217bf041a3bd3c71d09193efa5717c71

```
Administrator: Windows PowerShell

PS C:\inetpub\SolarWinds\bin> Get-FileHash app_web_logoimagehandler.ashx.b6031896.dll -Algorithm SHA256 | Format-List

Algorithm : SHA256

Hash : 00580262B4EFBB603576B2D3EED12B067FDDCF60A93F37250DFBEF33A80EB615

Path : C:\inetpub\SolarWinds\bin\app_web_logoimagehandler.ashx.b6031896.dll
```

- SolarWinds SUPERNOVA validation script
  - PowerShell script to confirm that you do not have vulnerable files
  - <u>https://support.solarwinds.com/SuccessCenter/s/article/Use-a-script-to-verify-that-the-Supernova-patch-was-applied-to-all-Orion-web-servers?language=en\_US</u>

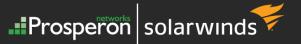

- Identify if you are running an affected version
- Review your infrastructure for the IoC's
  - Review network Traffic logs, proxy logs, web traffic logs for communication to any of the C2 domains
  - Review lateral movement: new account logins to key infrastructure, privilege account escalation, new high-level accounts created
- Plan your immediate Orion patch/upgrade response
- Plan your long term Orion patch/upgrade response
- Change the password on all Service Accounts Orion uses to monitor and manage your infrastructure
  - NPM/SAM/IPAM credentials
  - NCM SSH/Telnet credentials
  - VMan credentials

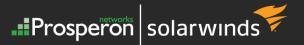

#### **Patch**

- If your version has a patch available, this is quickest security fix method.
- Instructions provided in patch Zip file on replacing files, settings etc.
- Each server must have the correct patching applied

#### Upgrade

- An application upgrade will deal with vulnerability resolution and provide enhancements, new features, performance benefits
- Depending on version level and modules and scale, it can take as little as 30 minutes to perform the actual upgrade
- If on version 11.x (2016.1) or below a multi step upgrade is necessary and likely recommendation to migrate to new servers for OS upgrade etc.
- Opportunity to review architecture; topology, use of cloud for hosting platform

#### **OPTION 1 – INPLACE UPGRADE**

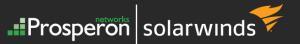

### NO COMPROMISE EXPOSURE

- Review version upgrade path
  - Orion Web Console (2019.x +) Settings > My Deployment > Upgrades
  - Support Portal > Upgrade Advisor
- Capture essential information
  - Server details; Name, IP, Local Admin login
  - SQL Server; location and account details default username is SolarWindsOrionDatabaseUser
- Backups!
  - VM Snapshot (or whatever quick restore method you have)
  - SQL Database backups (Orion, Netflow, Log)
- Upgrade method Centralised through Orion Web UI or Offline
  - Allow Internet access to specific URL's for centralised upgrade to download necessary files

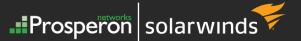

#### **RISK AVERSE**

- Removes risk of compromise being placed on the server for later usage
- Essentially the same as previous option, but fresh Application servers provided
- Keep the SQL database, within the Configuration Wizard process connect to the existing Orion database(s)
- ALL configuration and historic data remains
- Installation performed on the servers directly
  - Primary first then Additional Polling Engines and Additional Web Servers
- Use same Hostname or IP Address
  - Changes in DB necessary if you change the Hostnames of any Orion role servers
- Still very quick to implement
  - Example 5 Application server topology can be installed in a single day

#### **OPTION 3 – COMPLETE REBUILD**

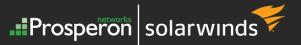

#### TOTAL RISK AVERSE

- Slash and Burn approach with new servers and a blank Orion configuration and loss of all historic data
- Can be mitigated by reviewing the database, so an option felt can be avoided
  - Tools that were monitoring for any schema changes
  - Manual review of areas of the DB that could be used to re-execute malicious code; Alerting Engine, Stored Procedures, SAM script based monitors, NCM scripts
- Configuration can be exported from old platform, to expedite rebuild and bring same definition back
  - Alerts, Reports, SAM templates, UnDP templates, Views (via a script), Groups & dependencies (via a script)
  - However, this negates the reason for starting afresh

Prosperon solarwinds

How does this incident change how you do things within Orion and ANY solution which has privileges to perform administrator level tasks

- Whitelisted access to the Internet from any Orion role server
  - <u>https://thwack.solarwinds.com/t5/NPM-Documents/Orion-URLs-for-Firewall-Whitelisting/tac-p/614090</u>
  - Create within your new monitoring procedure change request for adding to whitelist e.g. onboarding new SAS solution to allow monitoring of that platform
- Least Minimum Privileges
  - Reduce to lowest level possible, whilst maintaining function permissions Orion user accounts have for collecting data
  - Windows WMI protocol Read Only account vs Domain Administrator can be painful to configure but is perfectly feasible
- Does the use of the SolarWinds Orion agent for polling increase your security position?

#### **UPDATE SECURITY POSTURE**

 Enable end-point protection on Orion servers, removing previous guidance on file/folder exclusions

Prosperon solarwinds

- Except MDF/LDF SQL files
- Closely monitor performance impact of removal of such exclusions
- **NOTE**: Some AV solutions are incorrectly identifying the updated safe files
- SolarWinds are expected to update their advice in this area
- Central and capable event log monitoring Are you capturing all of the data you need for forensic analysis?
  - Windows Event Logs, including AD audit events
  - Authentication system logs; AD, Radius, TACACS
  - Application logs
  - Network device logs (Syslog/SNMP Traps)
- Is your forensic source data being kept long enough to go back to point in time such a vulnerability was deployed

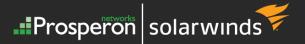

### POLL: 2

# WIII YOU BE REVIEWING HOW YOU MONITOR YOUR INFRASTRUCTURE DUE TO THIS SECURITY INCIDENT?

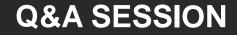

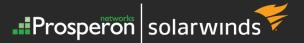

### **DO YOU HAVE ANY QUESTIONS?**

### PLEASE POST IN THE GOTOWEBINAR ASK A QUESTION PANEL

#### **FURTHER READING & RESOURCES**

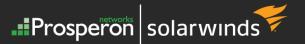

- Core SolarWinds Security Advisory
  - https://www.solarwinds.com/securityadvisory
- Prosperon Blog Posts on incident
  - o <a href="https://prosperon.co.uk/insights/applying-solarwinds-orion-remediation-to-vulnerability/">https://prosperon.co.uk/insights/applying-solarwinds-orion-remediation-to-vulnerability/</a>
  - o <u>https://prosperon.co.uk/insights/solarwinds-security-alert/</u>
- FireEye Blog Post
  - o <u>https://www.fireeye.com/blog/threat-research/2020/12/evasive-attacker-leverages-solarwinds-supply-chain-compromises-with-sunburst-backdoor.html</u>
- SolarWinds Upgrade Guides
  - <u>https://documentation.solarwinds.com/en/Success\_Center/orionplatform/content/orion\_platform\_inst</u> <u>allation\_guide.htm</u>
  - https://documentation.solarwinds.com/en/Success\_Center/orionplatform/content/orion\_platform\_migr ation\_guide.htm
- Collated list of links on this incident
  - o <u>https://github.com/eanmeyer/SolarwindsVulnerablityInfo</u>